**TAHIP** 

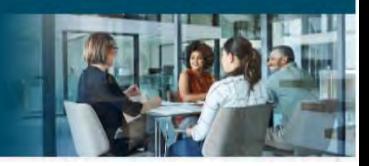

## AHIP Online Medicare Training Course User Guide

This guide will help you to navigate the online system. You may print this document and use it to assist you in the process.

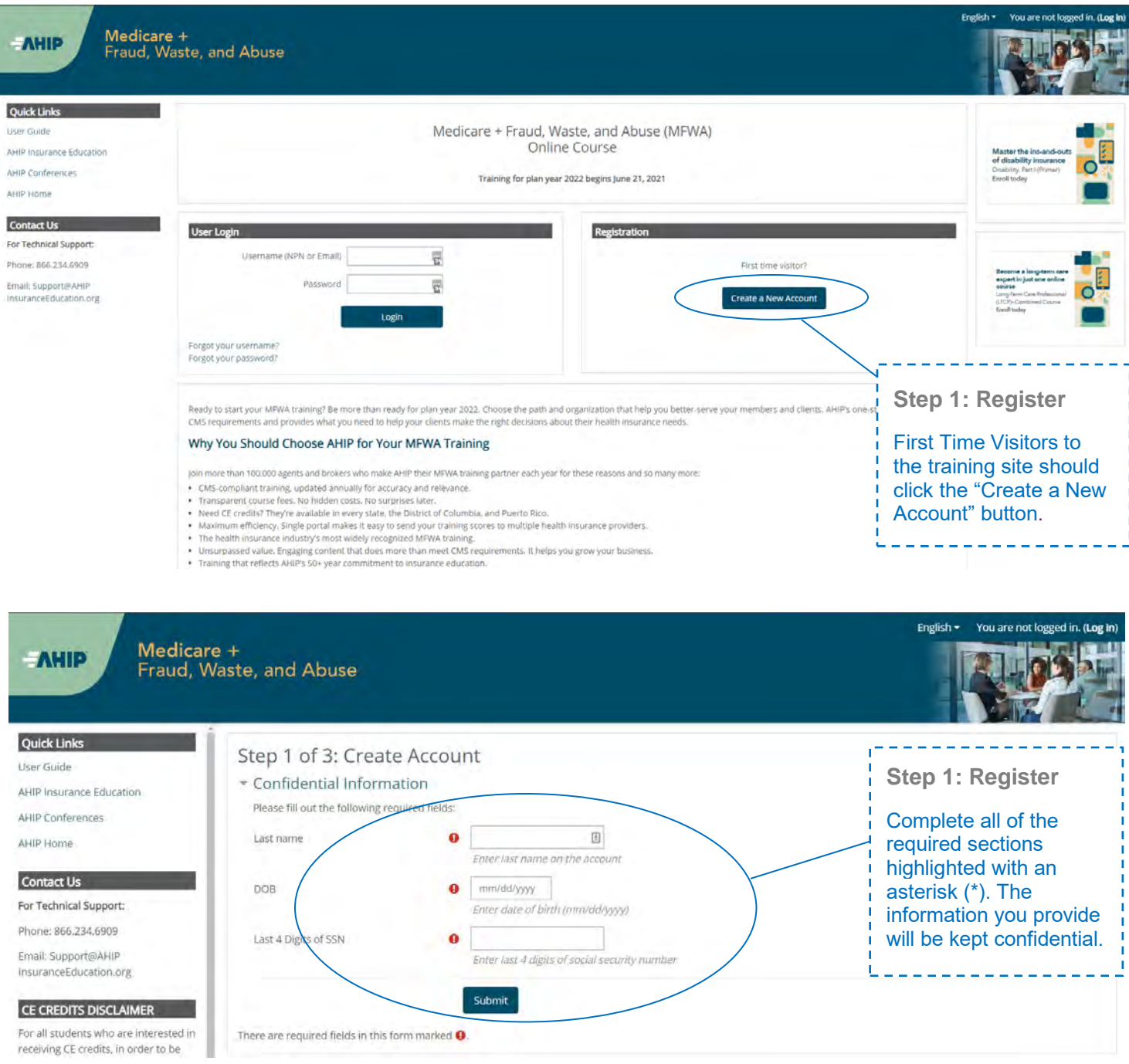

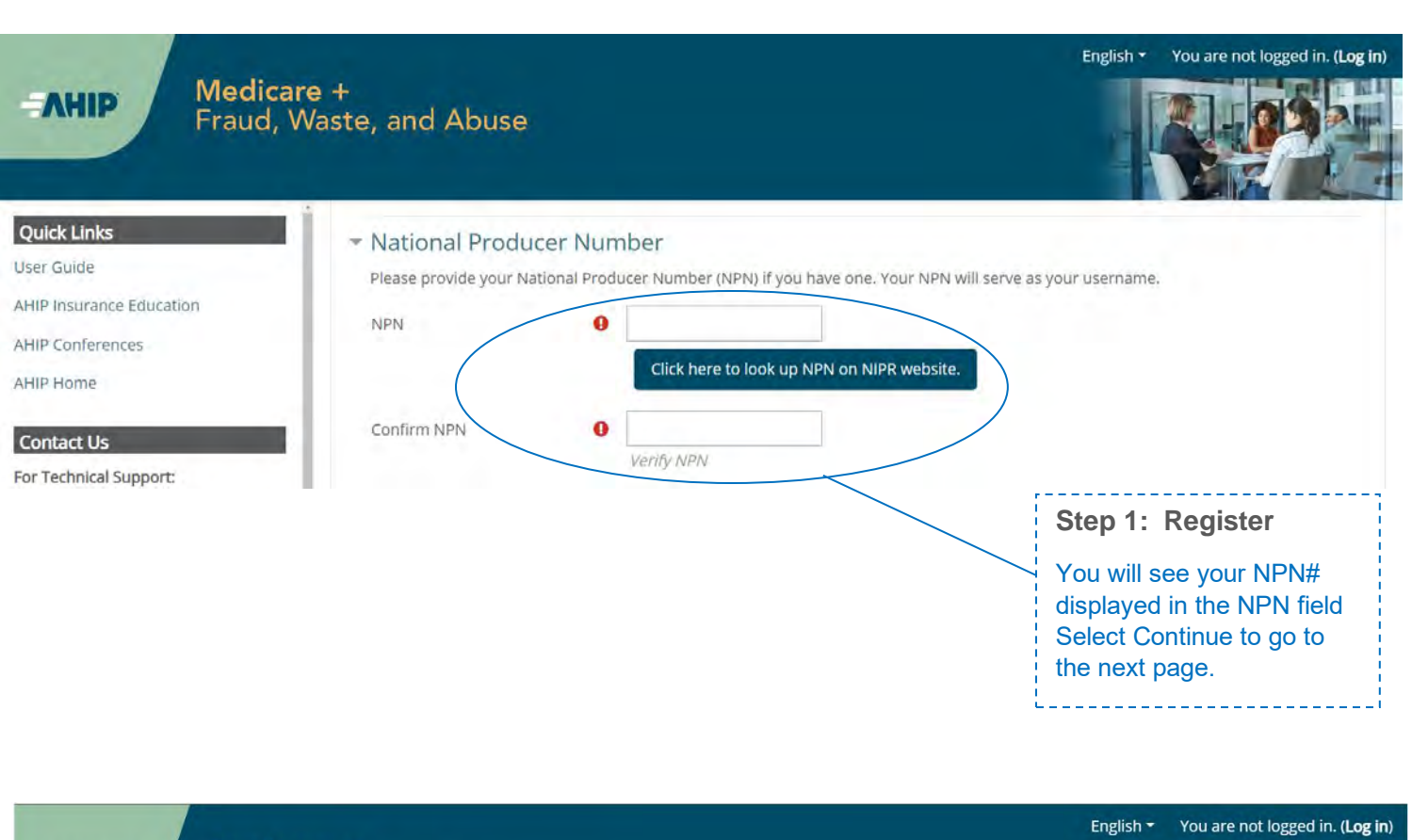

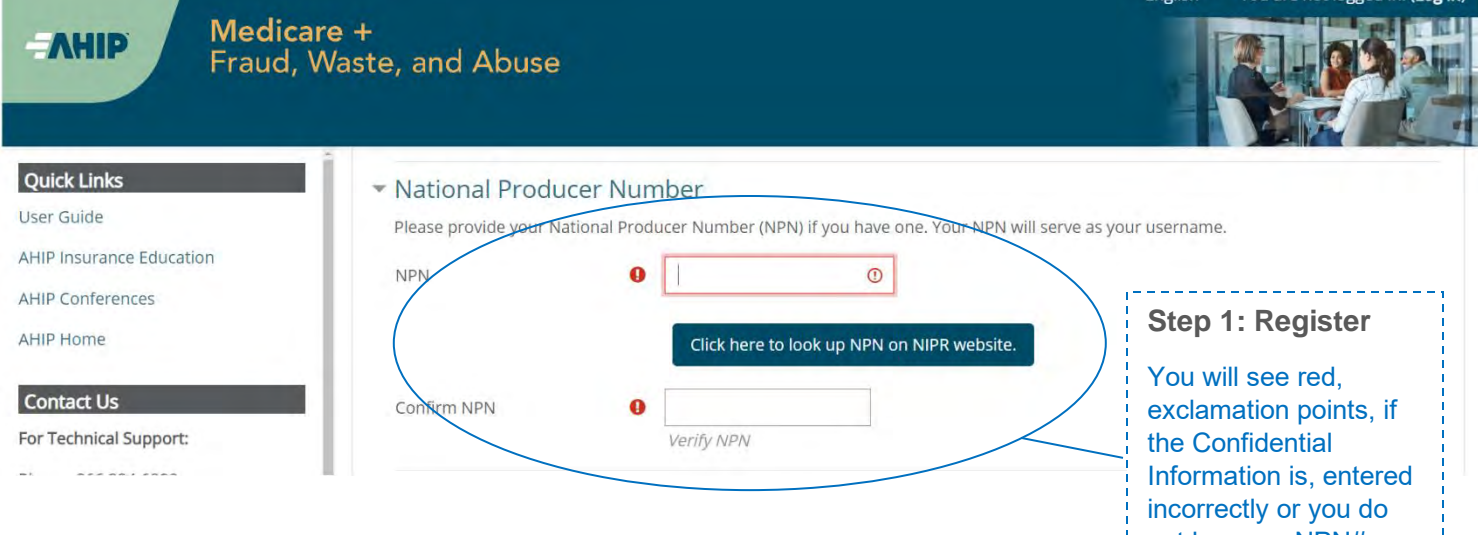

not have an NPN#

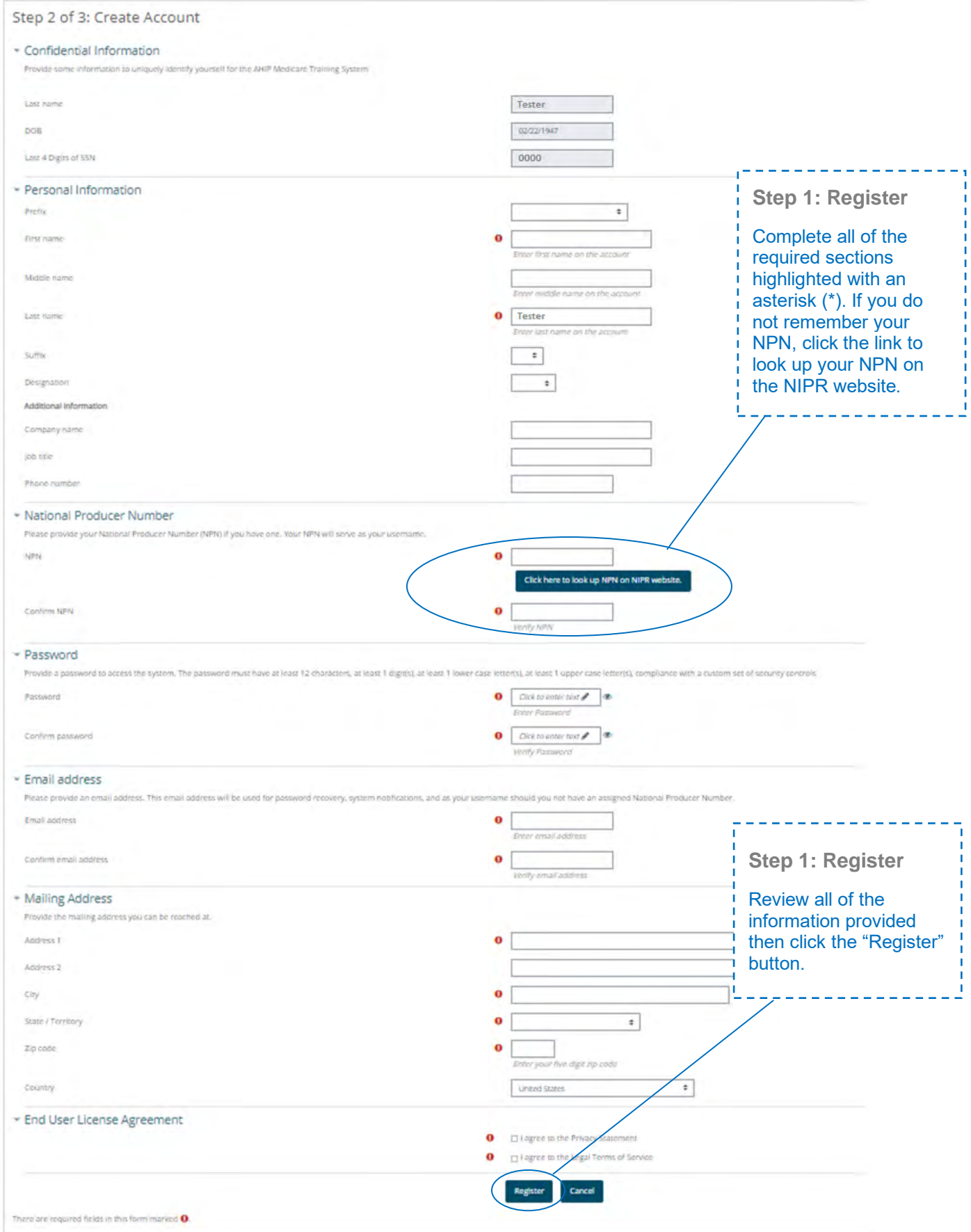

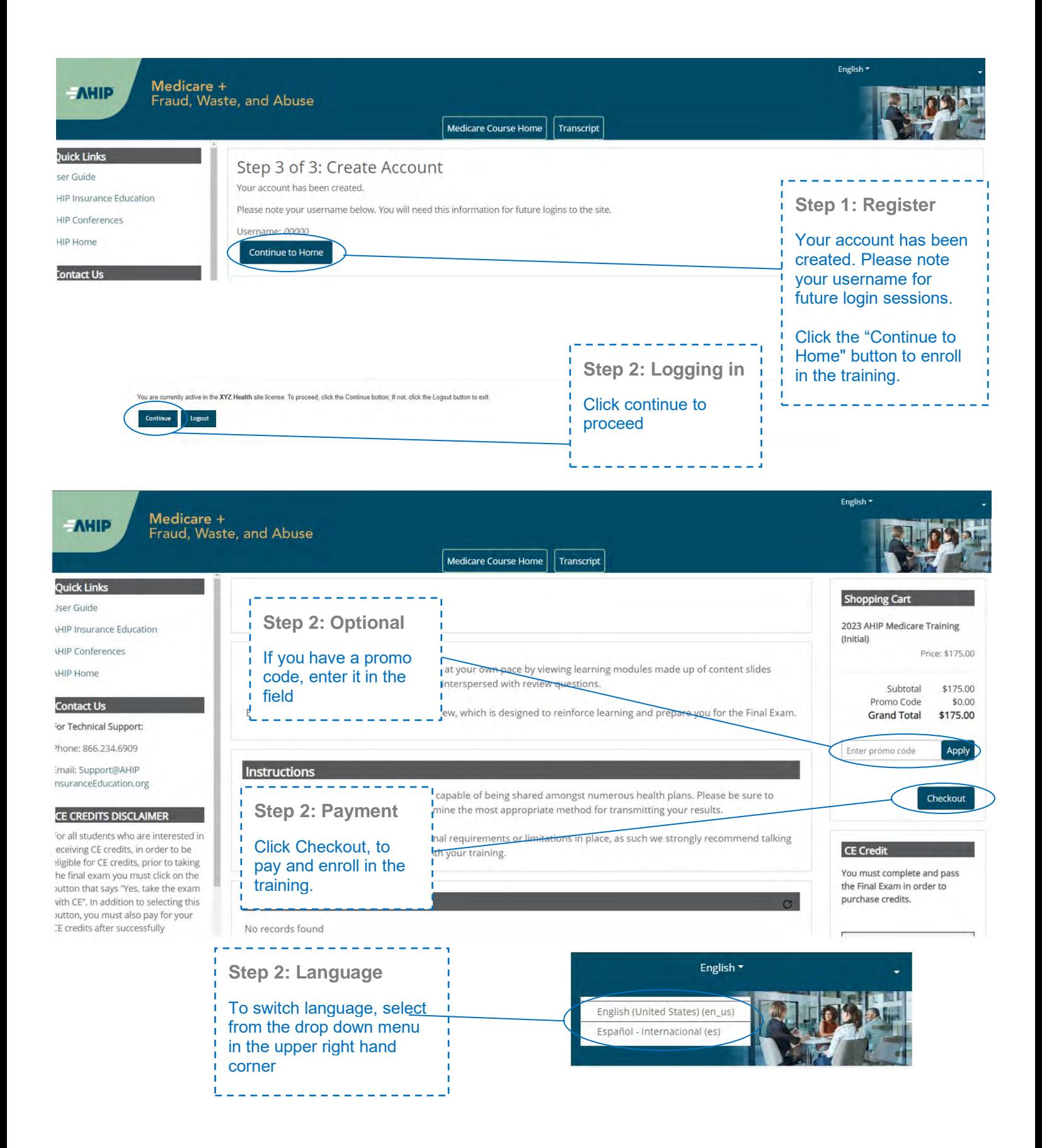

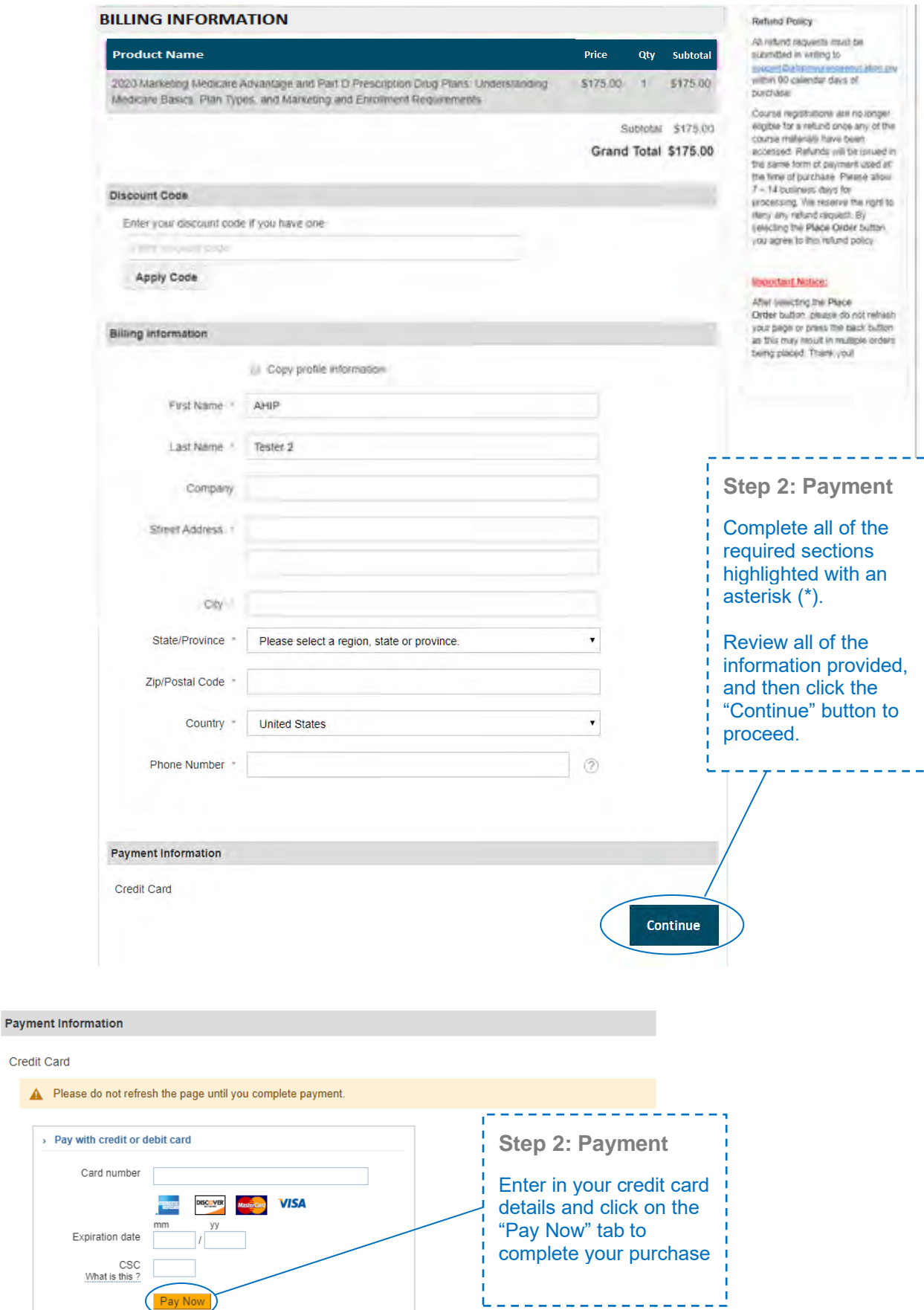

 $\pmb{\Delta}$ 

 $\rightarrow$ 

h

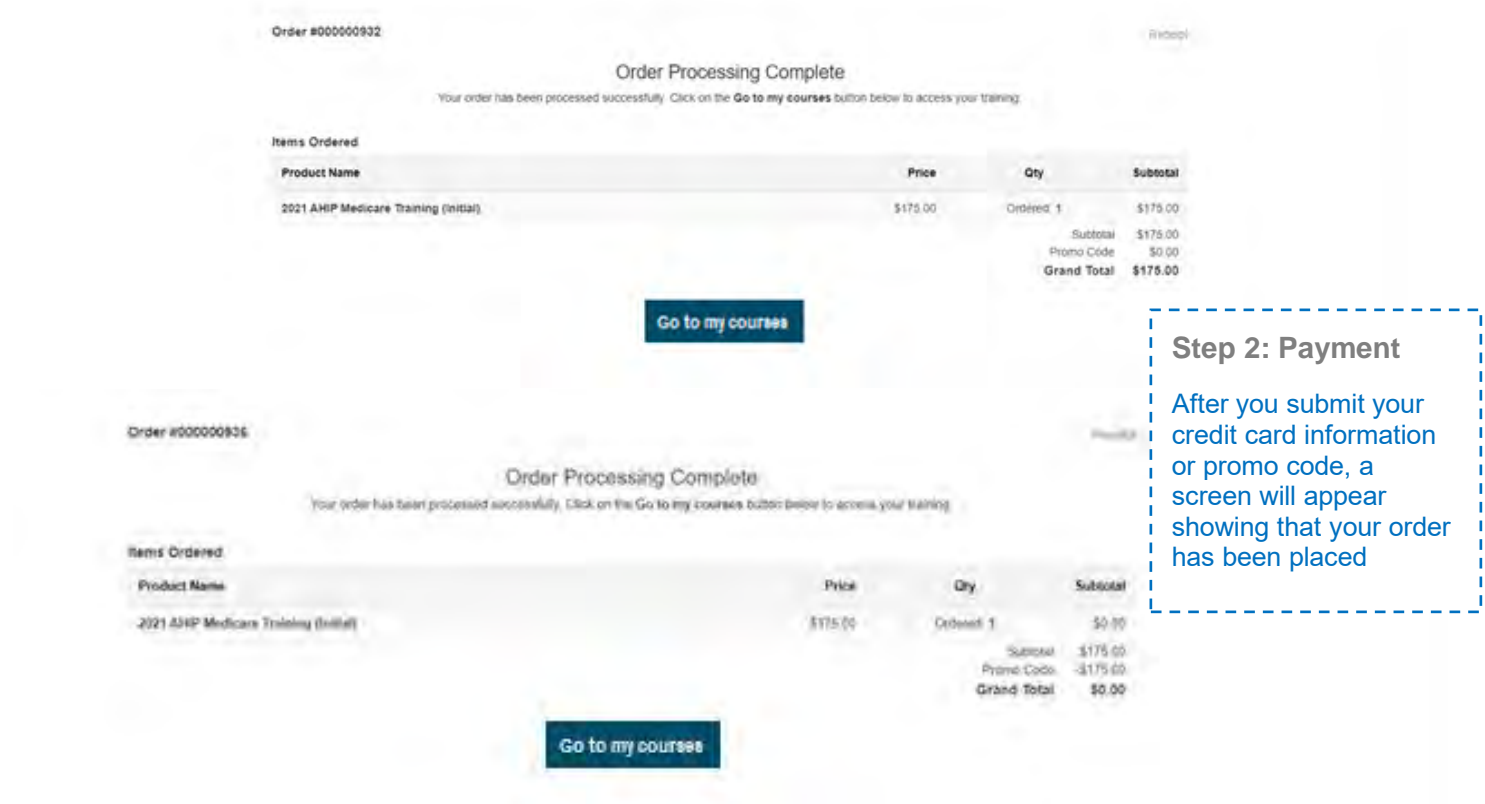

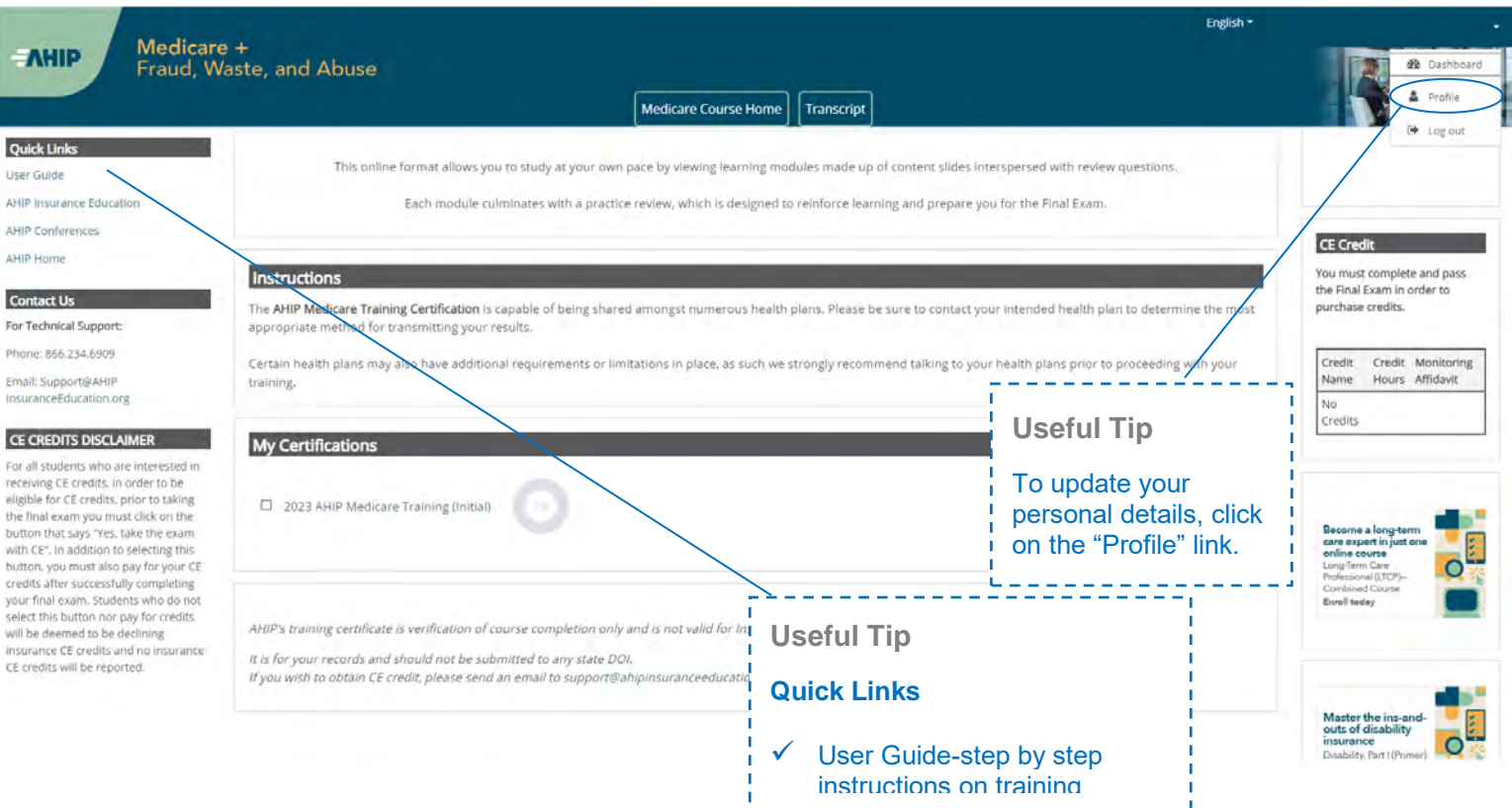

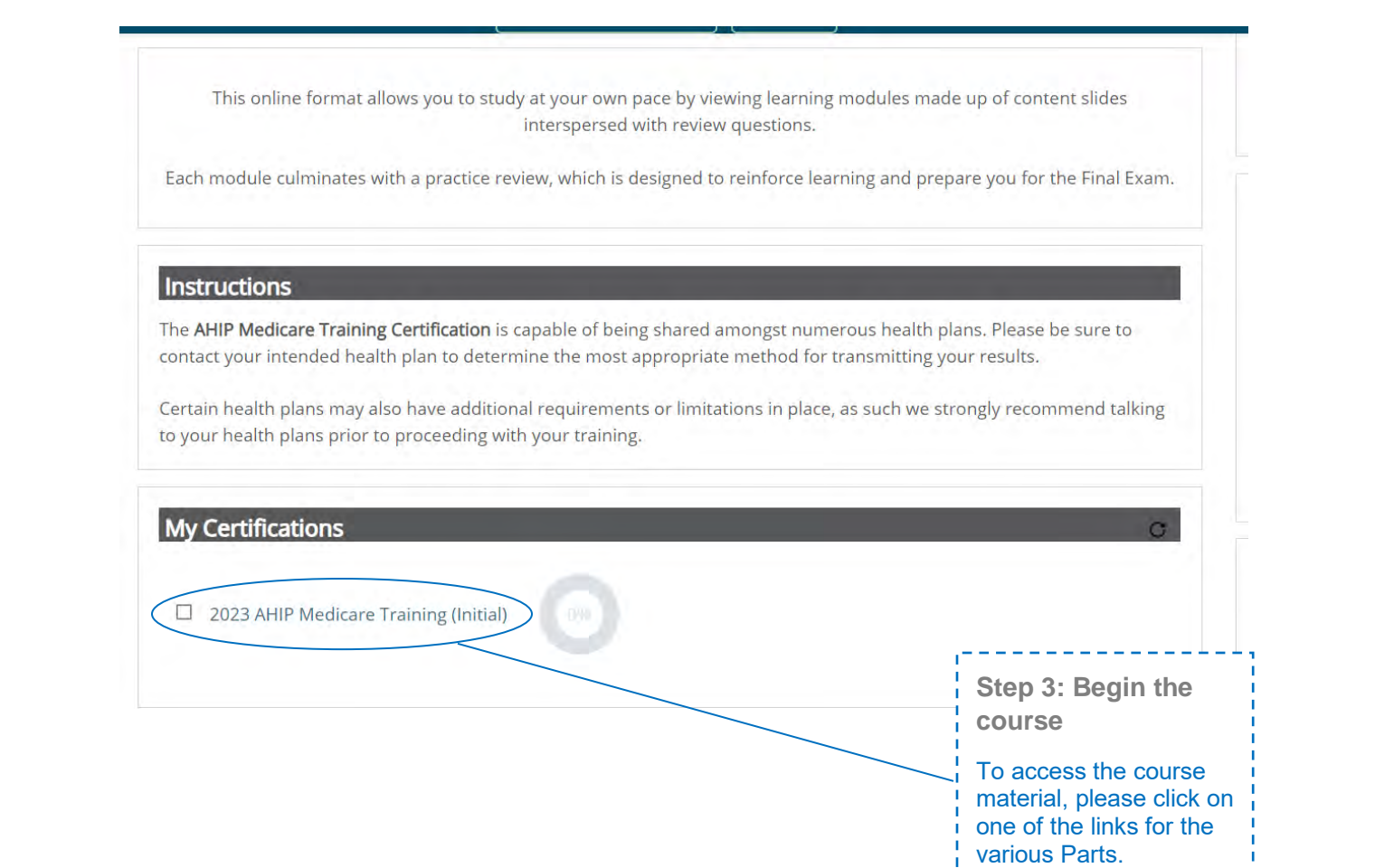

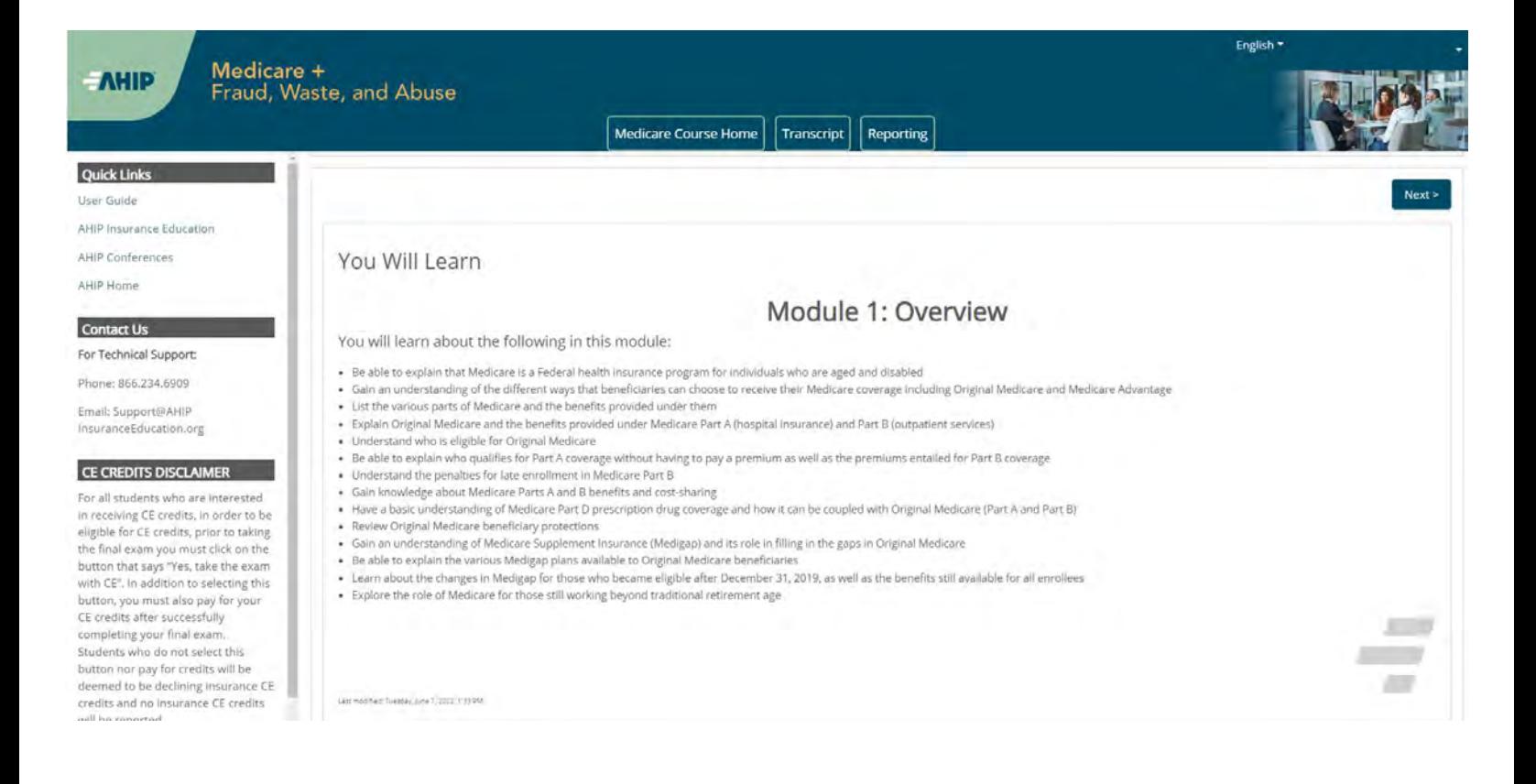

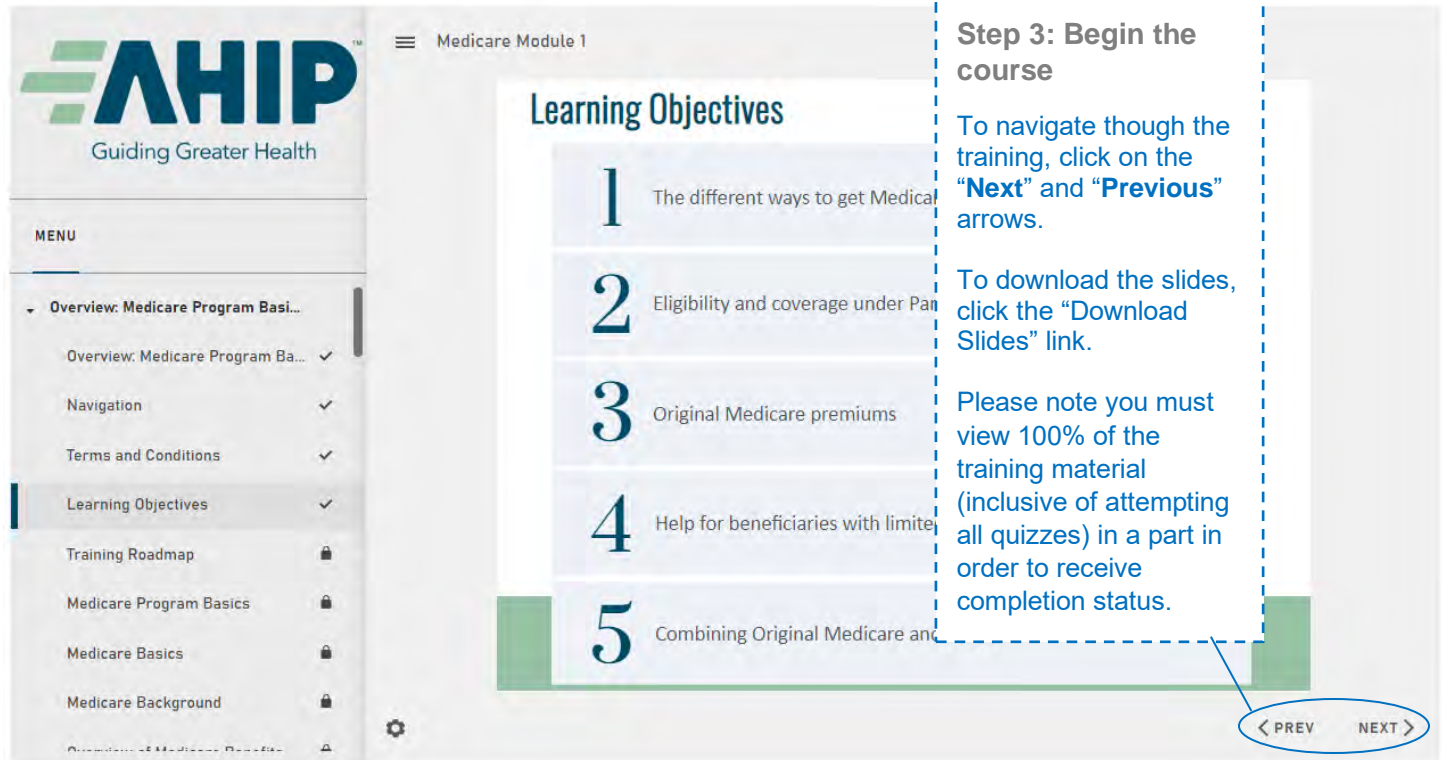

-------

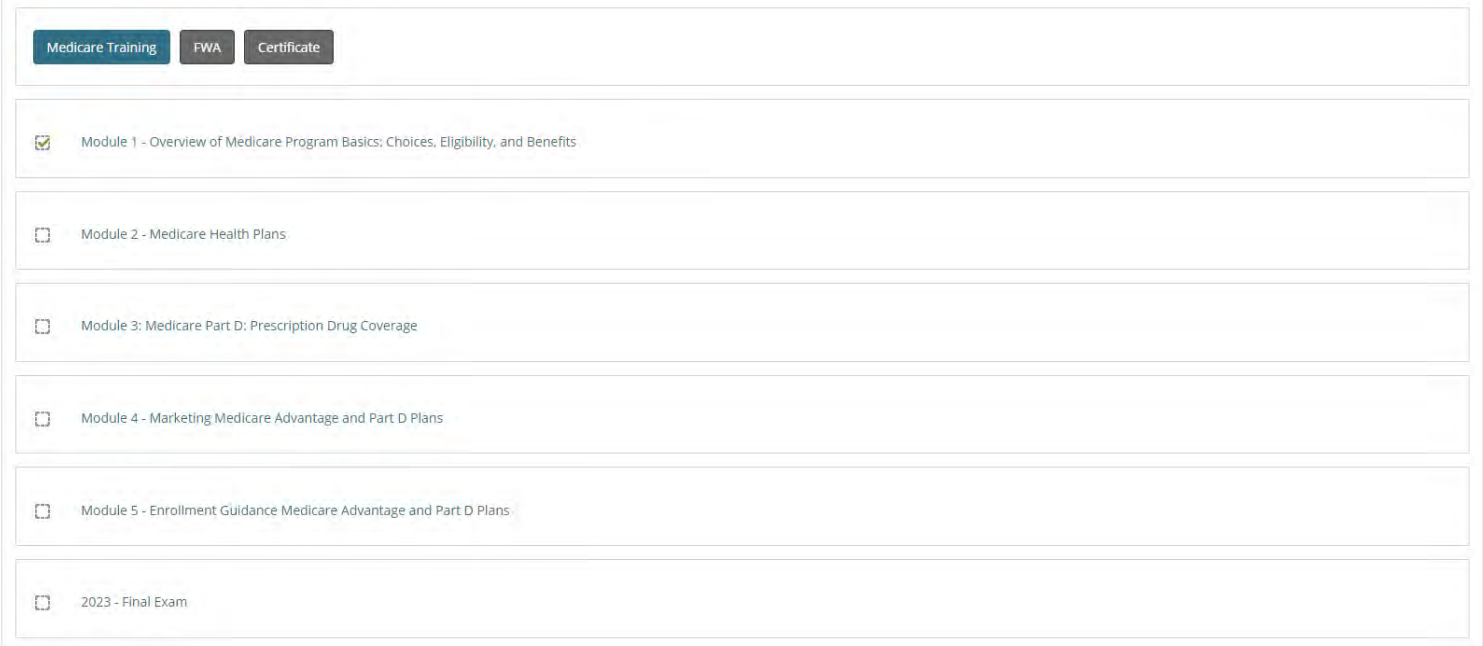

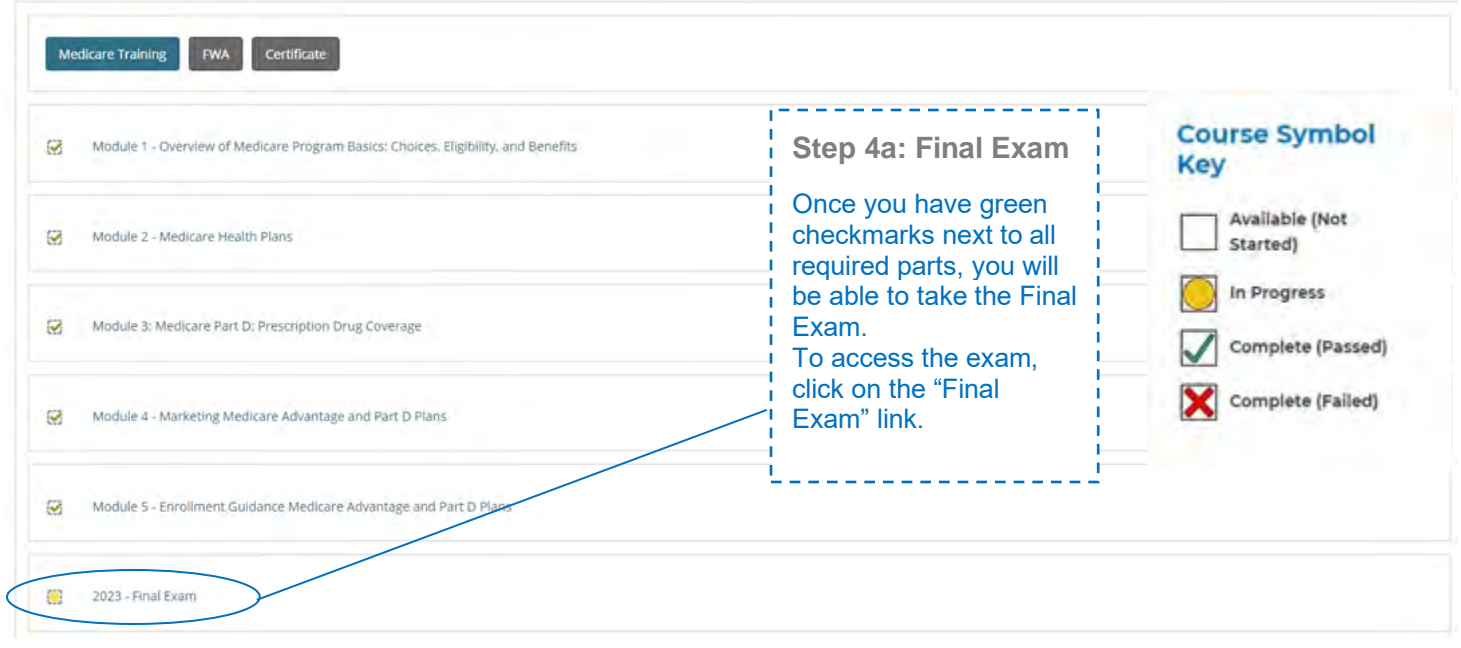

This AHIP training program qualifies for CE credits in most states (additional fees apply). If you wish to apply for CE credit you must apply before taking the final exam. ŗ

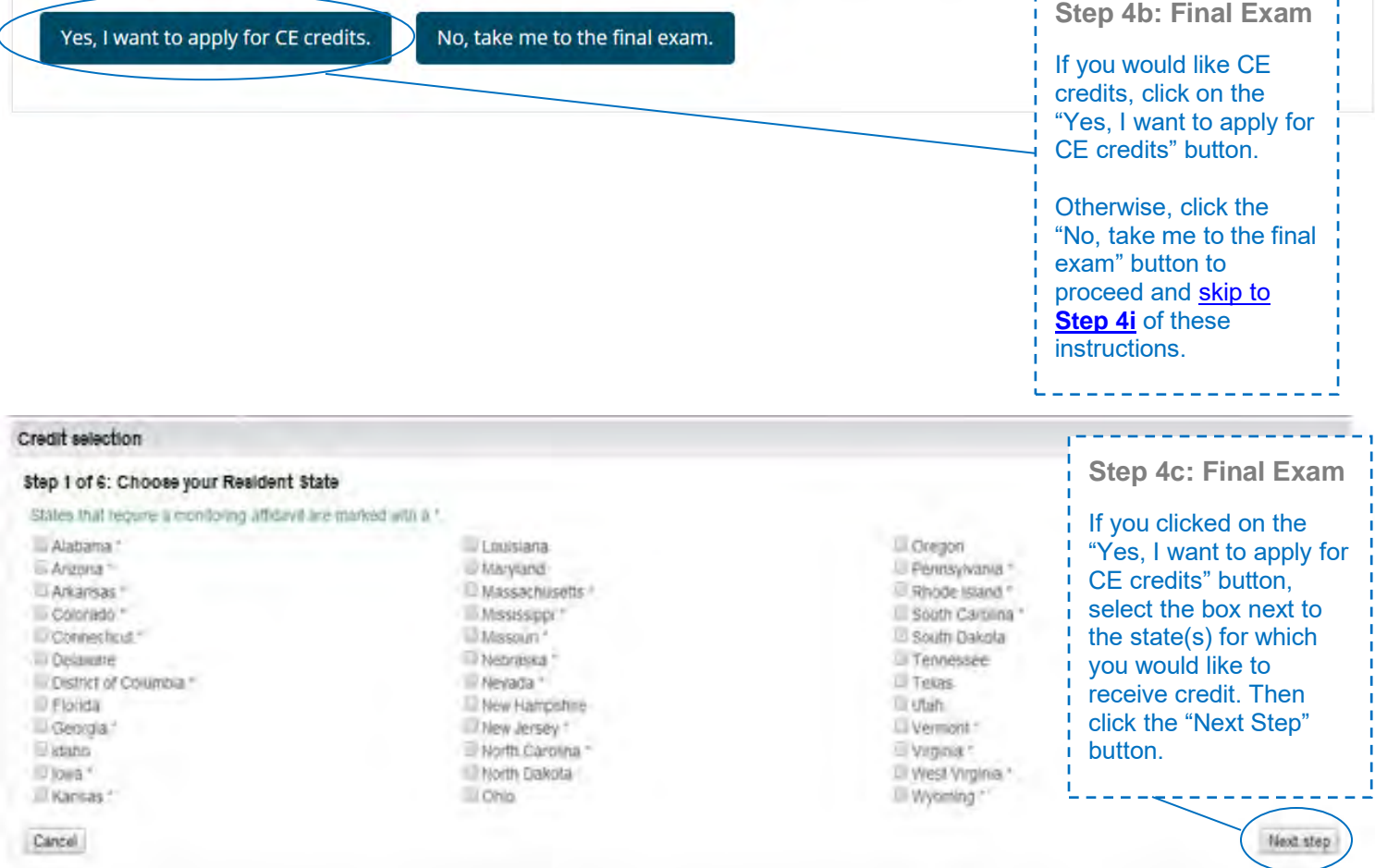

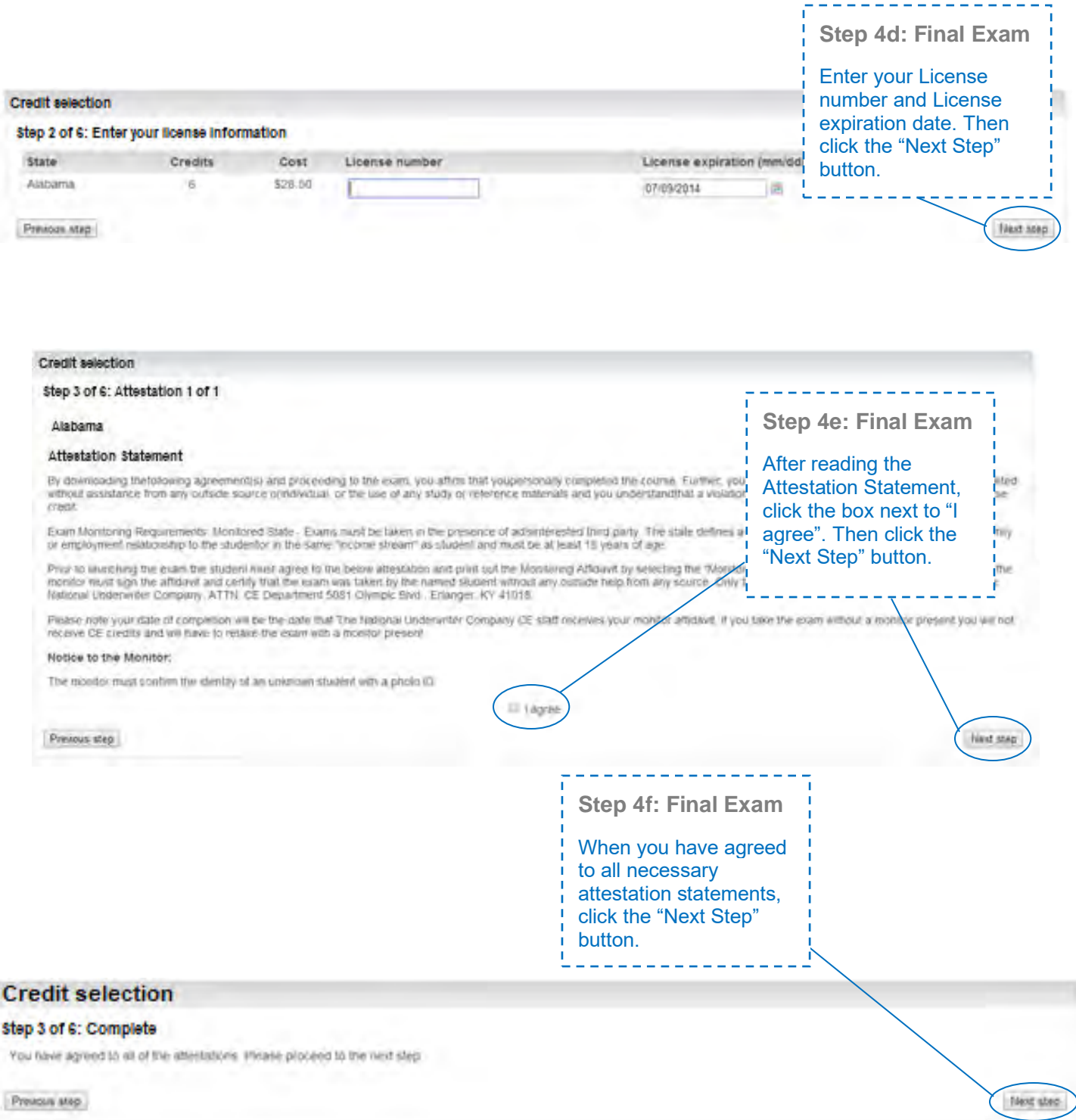

I

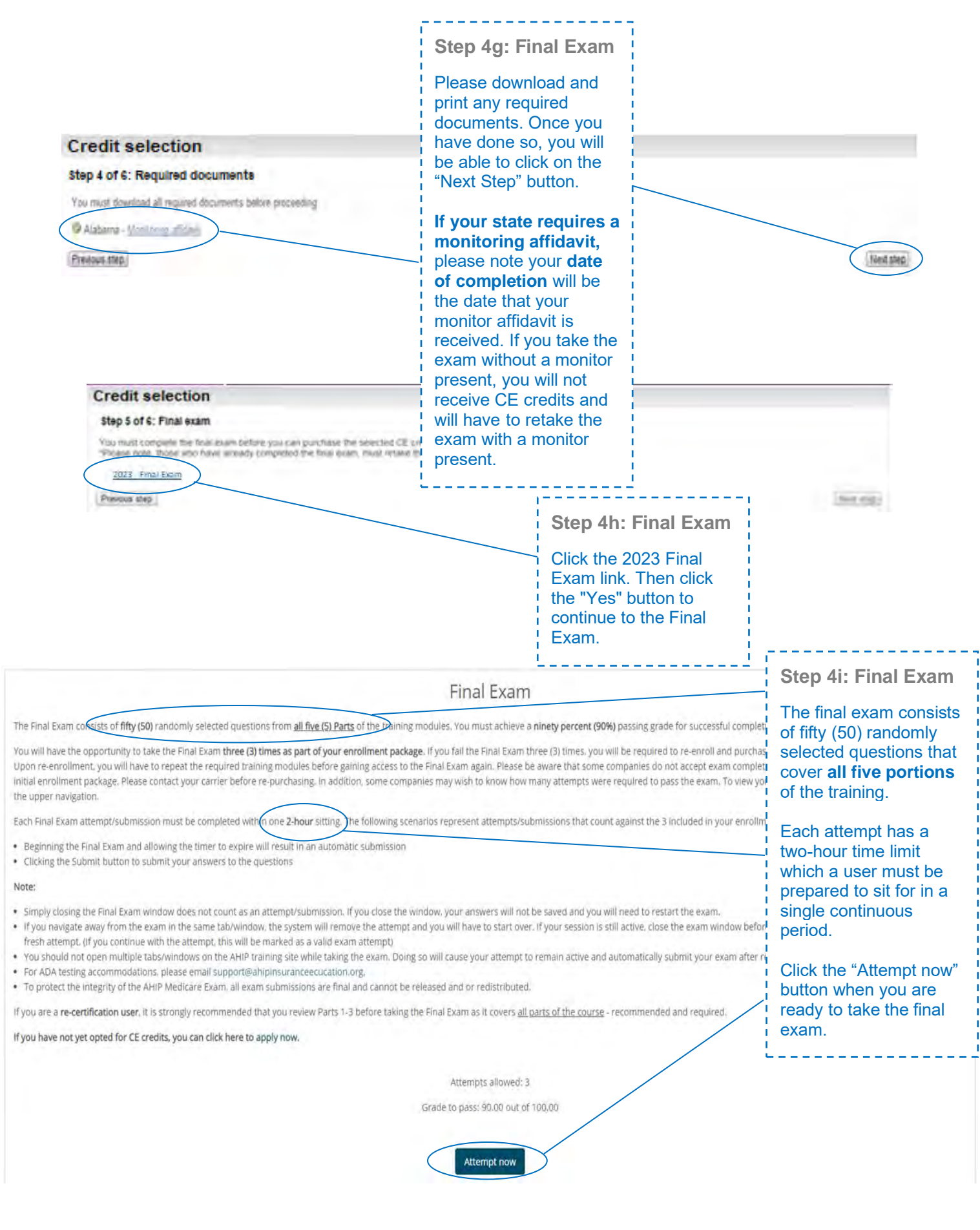

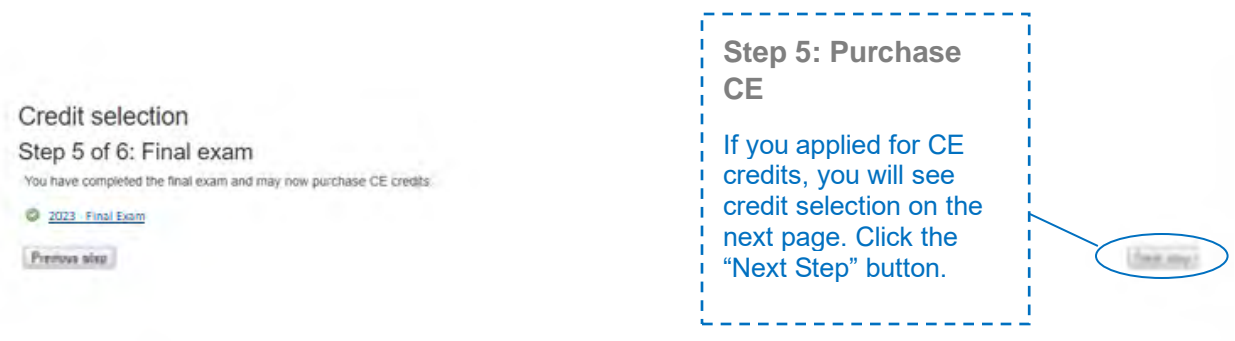

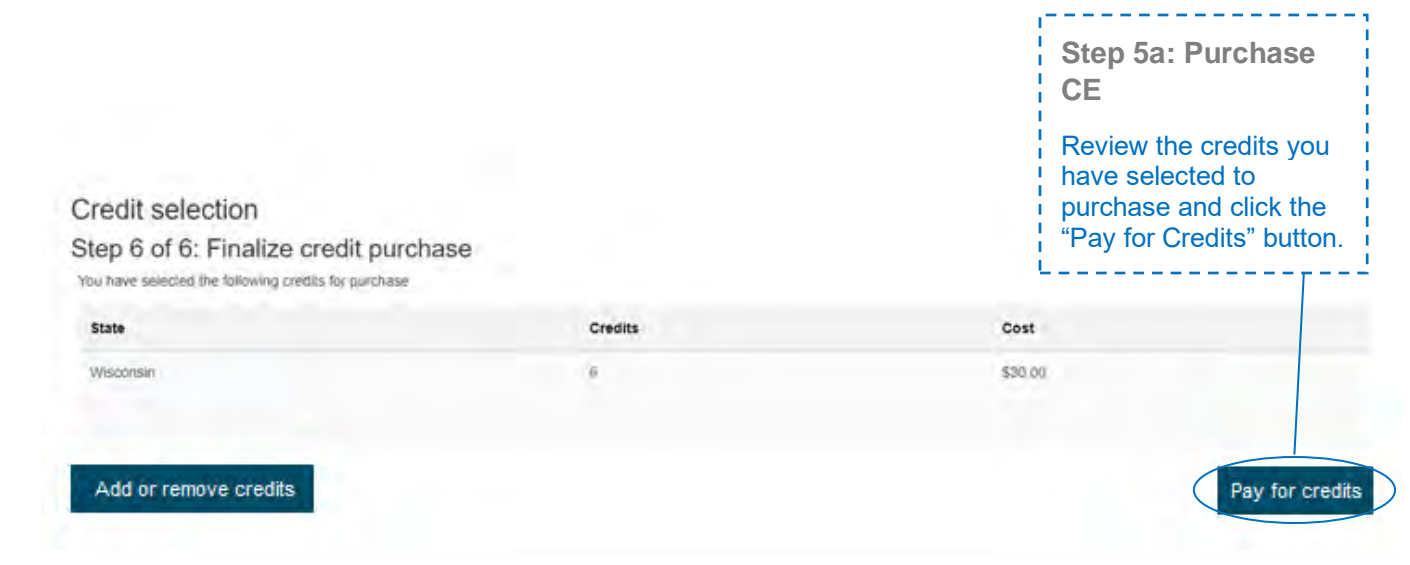

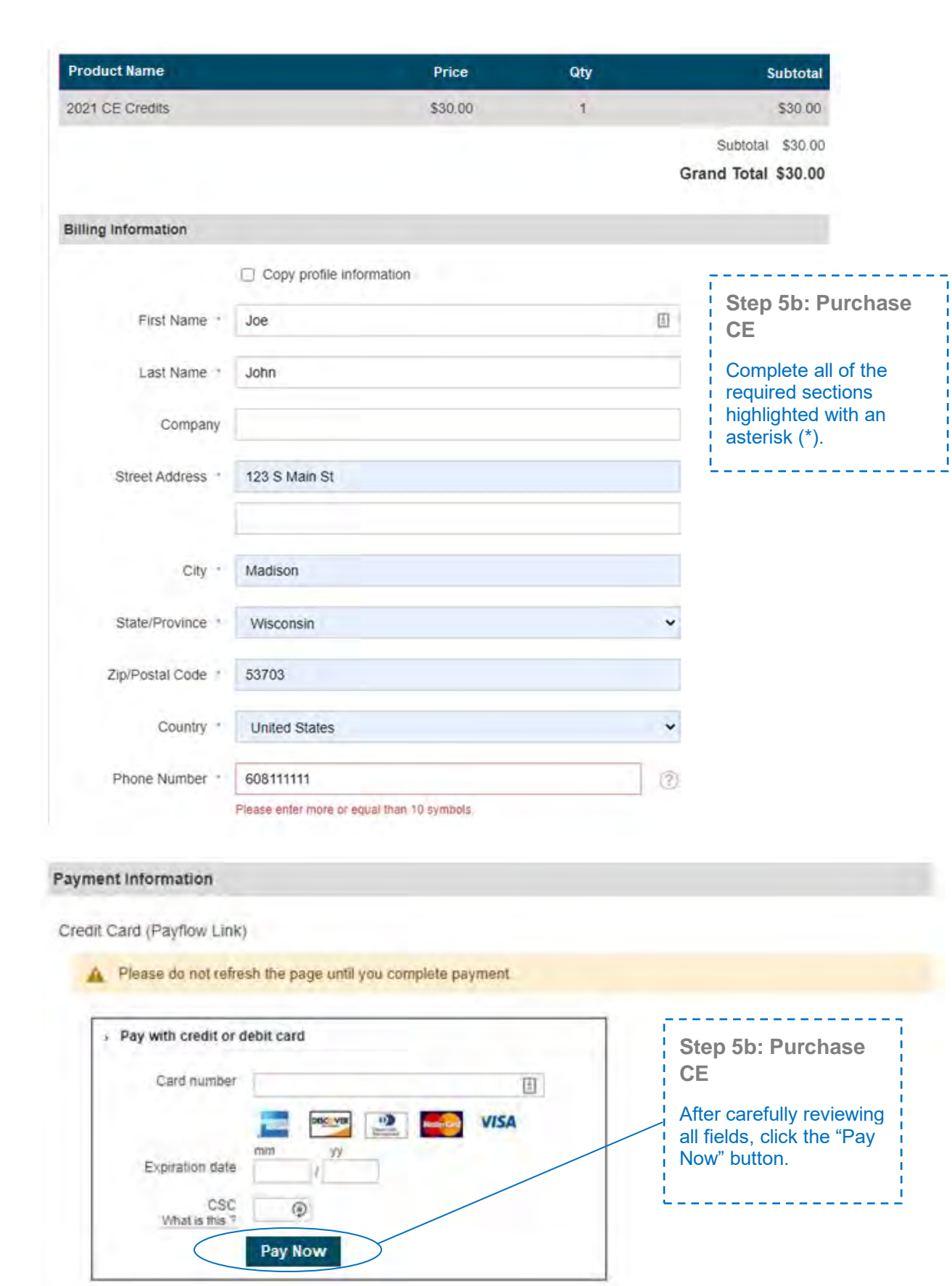

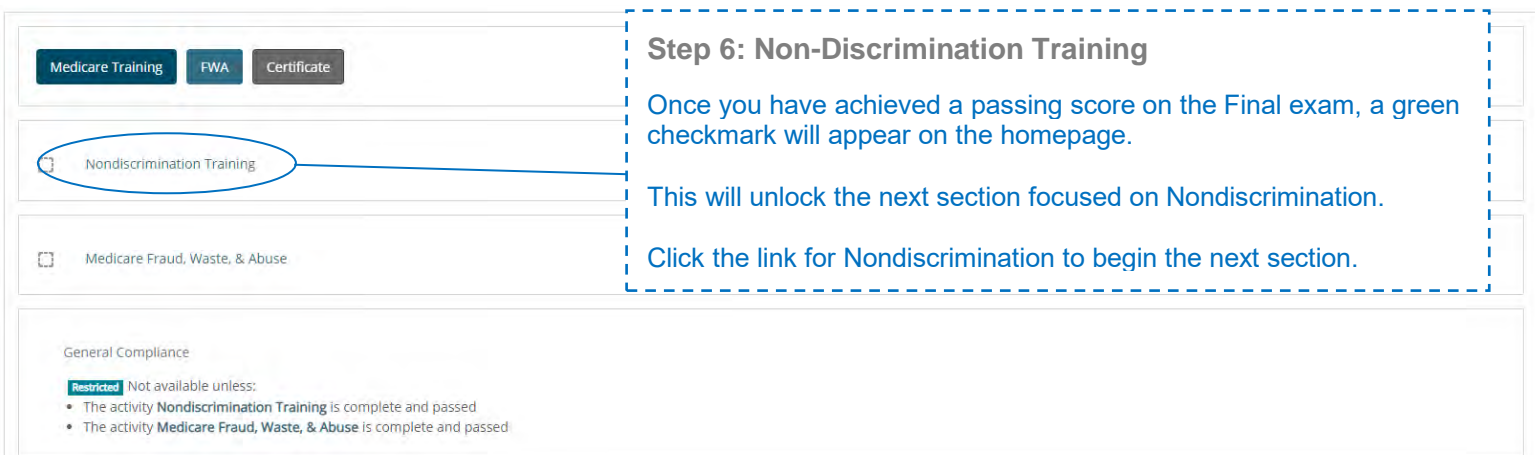

**Step 6: Non-Discrimination Training Exam** There is a test at the end of the training. For the Nondiscrimination Final exam, you will have unlimited attempts to achieve a 70% passing score.

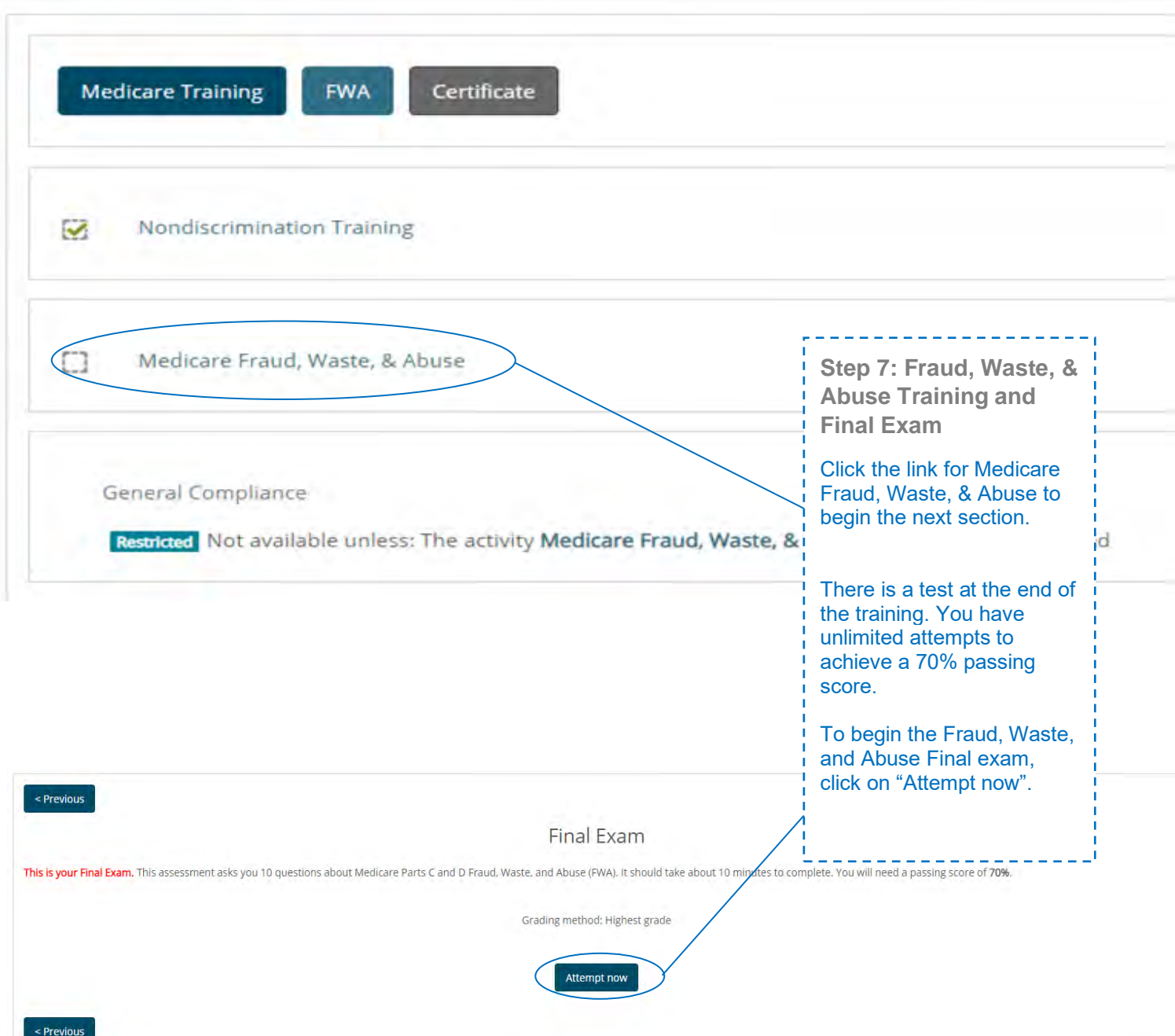

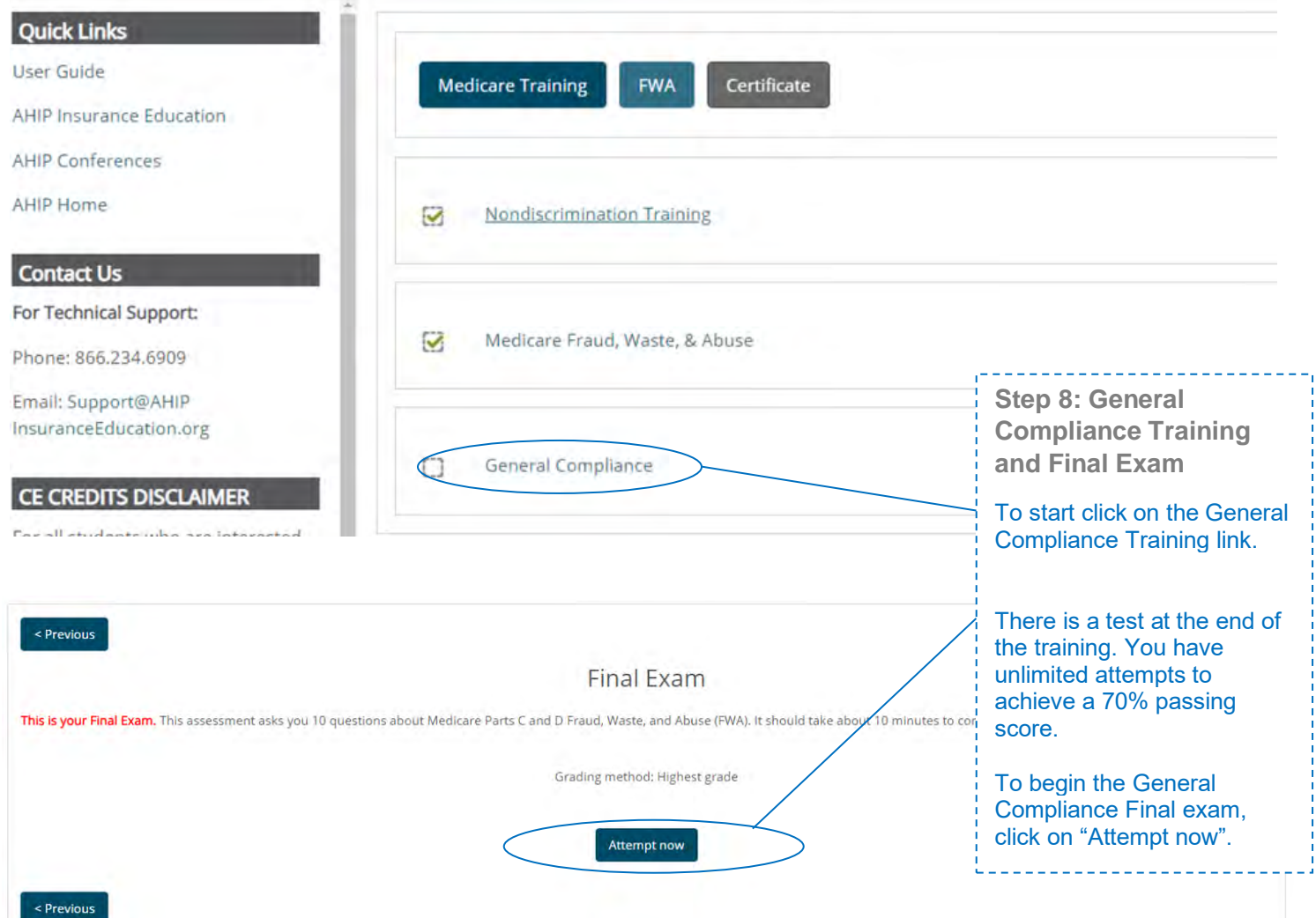

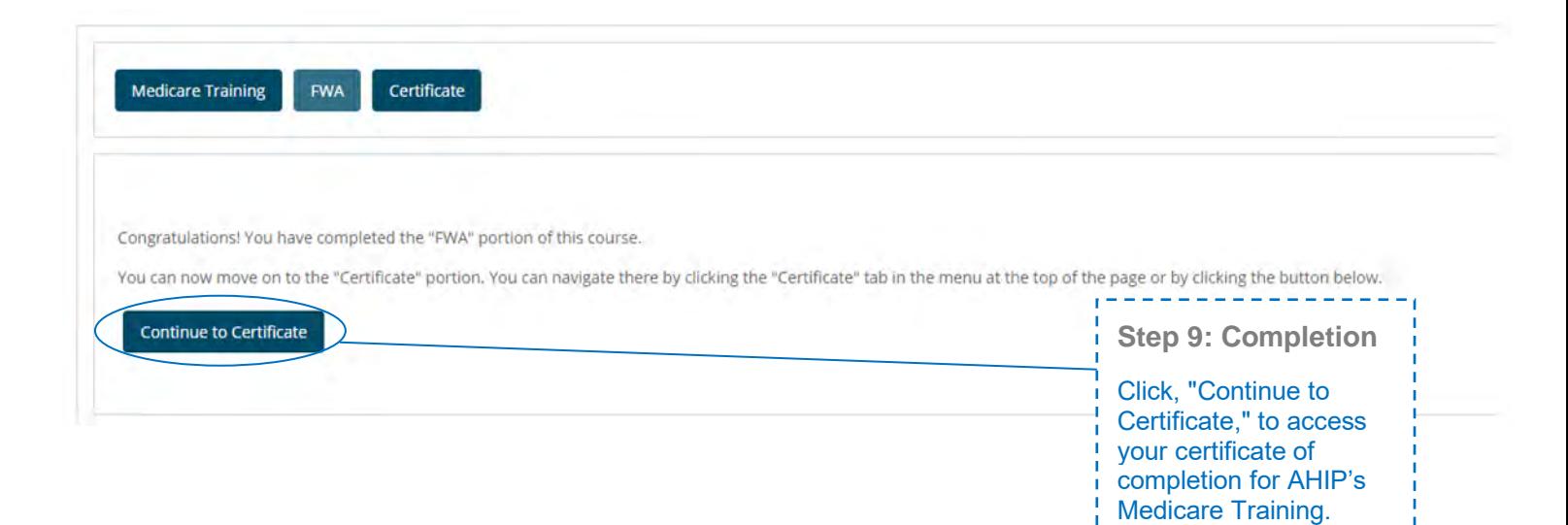

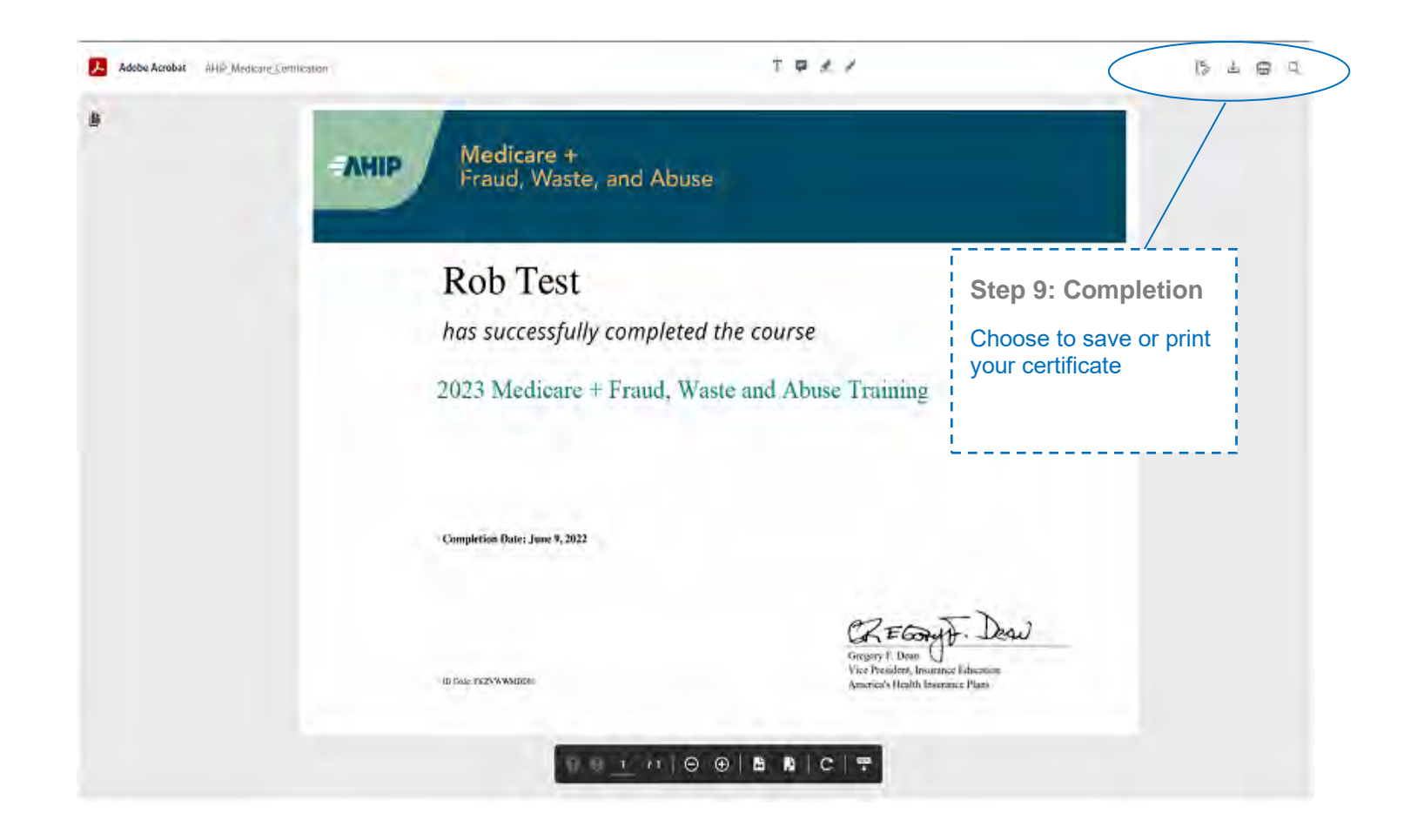

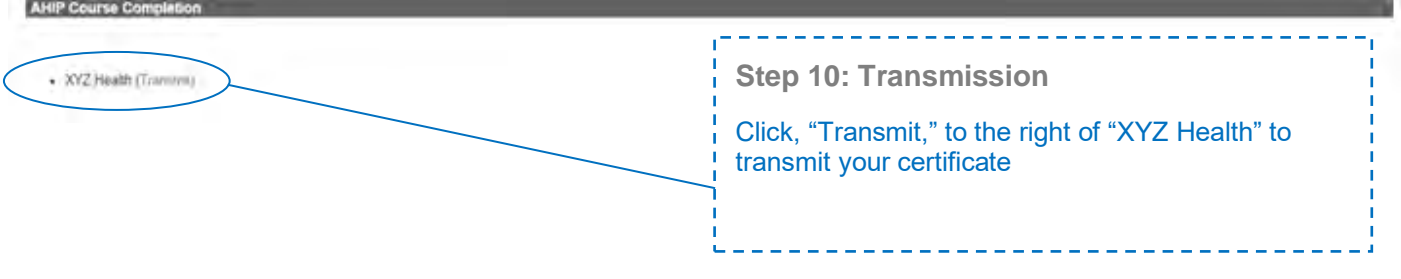